# **AutoCAD Free Registration Code For PC (Final 2022)**

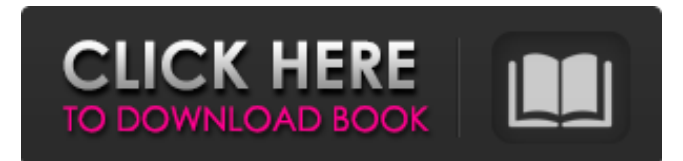

#### **AutoCAD Crack+ (Updated 2022)**

AutoCAD Activation Code is used for architectural and engineering design, 3D modeling, 2D drafting, surface and solid modeling, and technical drawing. As part of the Autodesk portfolio of software products, AutoCAD is an Autodesk product. It is also a graphical user interface (GUI) of MicroStation, a CAD software platform that allows the use of three-dimensional (3D) modeling tools and 2D drafting tools. What is AutoCAD? AutoCAD is a computer-aided design (CAD) software application. The application has been developed by Autodesk since 1982. History The first version of AutoCAD was introduced in December 1982. The software is a CAD application for the Windows operating system. It is developed and marketed by Autodesk. In 2018, Autodesk reported that AutoCAD has been used by more than 100 million people. How AutoCAD Works AutoCAD is used to draw and design 3D models of architectural and engineering structures. In general, the software is used for designing steel, wood, brick, glass and concrete structures. AutoCAD is a desktop application, so users work on a personal computer running the software application. AutoCAD consists of a graphical user interface (GUI) and a non-graphical user interface (NGUI). The graphics user interface is the program itself, which is divided into different windows for data entry, drawing and 3D modeling, 2D drafting, and project management. The NGUI is the UI for communicating with AutoCAD. In AutoCAD, the user interface consists of menu bars and toolbars that are available on the top of the screen, the system menu, and the ribbon that is the center of the screen. The ribbon contains the toolbars and toolbar system. In AutoCAD, the users design the building or object using different tools. Users can drag and drop objects and components in the workspace, which is called the modeling window. The 2D drawing can be easily changed from the design tools. The design drawings can be sent as PDF documents for presentations or shared with people via the Internet. Why Choose AutoCAD? Advantages of AutoCAD AutoCAD is used by more than 100 million people around the world. There are a few advantages to using the software application. The software is an Autodesk product. Because it is a part of the Aut

#### **AutoCAD Keygen Full Version Free For PC (2022)**

Document set The primary document set is the Drawings document set and its sub-document sets, which contain information about drawing entities (layers, dimensions, blocks, annotations, windows, views, and other drawing elements). It also contains information about the working copy of the drawing. The only exception is the Architecture document set. This is a subdocument set of Architecture for the working copy. The Drawings document set is located in "C:\Program Files (x86)\Autodesk\AutoCAD Free Download 2013\Support\Document Sets\Drawings.dws". If your working copy is located elsewhere, then your working copy should contain a file "C:\Program Files (x86)\Autodesk\AutoCAD 2013\Support\Document Sets\Drawings.dws". How to enable a drawing A document set is a library that contains any number of drawing files. One document set can contain multiple drawings. The first step in drawing a new drawing is to open an existing drawing, any existing drawing. A default drawing is typically found in the folder "C:\Program Files (x86)\Autodesk\AutoCAD 2013\Support\Drawings". When a user opens an existing drawing, they can easily recognize the drawing because of the file's extension. In the case of architecture drawings, they are most commonly called "Document.dwg". To view the various settings in a drawing, such as the size of the drawing, the units of measure, and the annotation settings, the user can right-click on the

drawing's tab on the ribbon. The "Working with drawing" window is displayed. To see how AutoCAD operates the drawing, the user can press the F7 key. In the "Working with drawing" window, the user can select the "Enable Drawing" button or press the "Enable Active Annotation" button. To draw a new drawing on the screen, the user can use a mouse or the keyboard. The user can draw in a 3D space or on a 2D plane. A typical command to draw a new drawing is: The user can also use shortcut keys such as F1 or the "Draw" hotkey (Command+Shift+F by default). To save a drawing, the user can right-click on the drawing's tab on the ribbon. The "Save" window is displayed. A checkbox is displayed to allow the user to either a1d647c40b

## **AutoCAD Crack+**

1. Click Autocad and select Autocad Viewer. 2. Press the keygen button and select Advanced Options > Keyboard and adjust the following: - Action = Set global hotkeys - Shortcut = (Write your desired hotkey) ![](assets/windows/autocad-viewerhotkeys.png) ![](assets/windows/autocad-viewer-hotkeys2.png)

### **What's New in the AutoCAD?**

View and track your designs in real time. Display, edit, and track changes in the drawings, as your design evolves. (video: 1:30 min.) Exclusive functions and features to make your work with AutoCAD easier than ever, whether you're a beginner or a seasoned professional. 3D CAD and CAD/CAM Drafting Tools: Quickly and easily create accurate 3D models from 2D drawings, using powerful 2D features, or by using the new 2D drafting wizard. Import, edit, and export 3D objects and coordinates in the same drawings. Get started with 3D drafting with the new Customizable QuickStart Guide, or view and update your project from within AutoCAD and within the 2D CAD Drafting Toolbox. Hover to edit objects with the new Super Zoom and Trackpoint features. Better 2D Drafting: View, edit, and control text in drawings easily. Improved text editing means you can work with more characters. (video: 1:30 min.) Preview your layouts more quickly and more clearly with clear, crisp text, even when viewed in high resolution. (video: 1:30 min.) More accurate levels of detail and performance with the new and improved Large Font Size (LFS) setting. Track your projects from anywhere with improved, project-based interface for the Drafting Toolbox. Autodesk gives you two options for drawing on the screen: the improved 2D Drafting Toolbox, and the new Sketching Toolbox. The 2D Drafting Toolbox has been completely redesigned to include many of the design tools and interactions you've come to expect from AutoCAD. Use the 2D drafting wizard to import layers and curves. Quickly and easily create and edit parametric surfaces, extrusions, and fillets, even when you don't have a draftable surface. Use the improved set of tools and editing features for the vector layer of drawings, such as inserting, modifying, and deleting points and lines, making precise selections, and editing and moving groups of objects. Examine, label, and annotate the geometric content of drawings, and use the powerful text function to add information to objects. Create custom areas or pockets of drawings and view and edit elements within them more easily. Create and edit labels and text on surfaces and create your own grid

## **System Requirements For AutoCAD:**

Minimum: OS: Windows 7 Processor: Intel Core 2 Quad Q6600 @ 2.66GHz RAM: 8GB Video: NVIDIA GeForce 8800 GTX 512MB (GeForce GTX 550 Ti recommended) DirectX: Version 9.0c Hard Drive: 40GB Recommended: OS: Windows 7 64-bit Processor: Intel Core i7 2700K @ 3.46GHz RAM: 16GB Video: NVIDIA GeForce GTX 760 2GB

Related links: